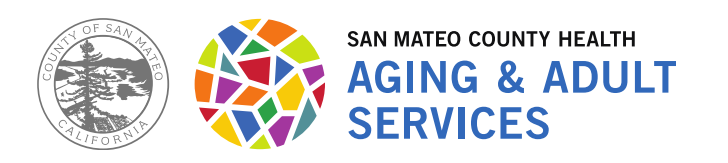

Lisa Mancini Director

Aging & Adult Services 225 37th Avenue San Mateo, CA 94403 www.smchealth.org www.facebook.com/smchealth

# **Commission on Disabilities (CoD) Legislation, Advocacy and Outreach Committee Meeting Agenda**

Virtual Meeting, Meeting Date and Time:

Monday, June 8, 2020, 3:00 – 4:30 PM

**Conference Line Dial-In: 650-761-6481, ID 947 229 92#**

[https://teams.microsoft.com/l/meetup-](https://teams.microsoft.com/l/meetup-join/19%3ameeting_NmE3ZmJiNTItY2Y0Ny00MWRiLWE1OTEtNGFhZGZmMGM1ZGU0%40thread.v2/0?context=%7b%22Tid%22%3a%220dfaf635-a04d-48cc-a7e3-6da1af0883f9%22%2c%22Oid%22%3a%2282cdfc78-9937-4266-9acc-b9efe8f9e929%22%7d)

[join/19%3ameeting\\_NmE3ZmJiNTItY2Y0Ny00MWRiLWE1OTEtNGFhZGZmMGM1ZGU0%40thread.](https://teams.microsoft.com/l/meetup-join/19%3ameeting_NmE3ZmJiNTItY2Y0Ny00MWRiLWE1OTEtNGFhZGZmMGM1ZGU0%40thread.v2/0?context=%7b%22Tid%22%3a%220dfaf635-a04d-48cc-a7e3-6da1af0883f9%22%2c%22Oid%22%3a%2282cdfc78-9937-4266-9acc-b9efe8f9e929%22%7d) [v2/0?context=%7b%22Tid%22%3a%220dfaf635-a04d-48cc-a7e3-](https://teams.microsoft.com/l/meetup-join/19%3ameeting_NmE3ZmJiNTItY2Y0Ny00MWRiLWE1OTEtNGFhZGZmMGM1ZGU0%40thread.v2/0?context=%7b%22Tid%22%3a%220dfaf635-a04d-48cc-a7e3-6da1af0883f9%22%2c%22Oid%22%3a%2282cdfc78-9937-4266-9acc-b9efe8f9e929%22%7d) [6da1af0883f9%22%2c%22Oid%22%3a%2282cdfc78-9937-4266-9acc-b9efe8f9e929%22%7d](https://teams.microsoft.com/l/meetup-join/19%3ameeting_NmE3ZmJiNTItY2Y0Ny00MWRiLWE1OTEtNGFhZGZmMGM1ZGU0%40thread.v2/0?context=%7b%22Tid%22%3a%220dfaf635-a04d-48cc-a7e3-6da1af0883f9%22%2c%22Oid%22%3a%2282cdfc78-9937-4266-9acc-b9efe8f9e929%22%7d)

Pursuant to the Shelter in Place Orders issued by the San Mateo County Health Officer and the Governor, the Governor's Executive Order N-29-20, and the CDC's social distancing guidelines which discourage large public gatherings, the regular meeting location of the Commission on Disabilities (CoD) is no longer open for public meetings.

## **Public Participation**

- Written public comments may be emailed to **aeng@smcgov.org** and should include the specific agenda item on which you are commenting, or note that your comment concerns an item that is not on the agenda or is on the consent agenda.
- Spoken public comments will also be accepted during the meeting through Microsoft Teams.
- Please find instructions for written and spoken public comments at the end of this agenda.

# **AGENDA**

- **I. Welcome and Introductions**
- **II. Review and Approve Agenda and Previous Meeting Minutes**
	- a) Meeting Minutes scribe
- **III. Public Comment**
- **IV. Guest Speaker: Jenelle Masterson, Emergency Services Manager, San Mateo Consolidated Fire Department Community Risk Reduction Division**
- **V. Updates on Committee Projects/Work Groups**
	- **a) IHSS Consumer Focus Groups-Update**
	- **b) Crimes and Abuse Against People with Disabilities**
	- **c) CoD Outreach & Education** 
		- **1.** *Updates on presentations at CoD General Meetings for 2020*
		- **2. Other Business or requests for items to be placed on Agenda for next Meeting**
			- (a) Brown Act revisions

#### **Next Meeting: Monday, July 13, 2020 3:00-4:30 p.m. via Microsoft Teams**

### **Instructions for Public Comment During Videoconference Meetings**

During videoconference meetings of the Commission on Disabilities, members of the public may address the Commission members as follows:

#### **Written Comments:**

Written public comments may be emailed in advance of the meeting. Please read the following instructions carefully:

- 1. Your written comment should be emailed to [aeng@smcgov.org](mailto:aeng@smcgov.org)
- 2. Your email should include the specific agenda item on which you are commenting, or note that your comment concerns an item that is not on the agenda or is on the consent agenda.
- 3. Members of the public are limited to one comment per agenda item.
- 4. The length of the emailed comment should be commensurate with the two minutes customarily allowed for verbal comments, which is approximately 250-300 words.
- 5. If your emailed comment is received at least 24 hours prior to the meeting, it will be provided to the Commission members and made publicly available on the Commission website along with the agenda. We cannot guarantee that e-mails received less than 24 hours before the meeting will be read during the meeting but such emails will still be included in the administrative record of the meeting.

### **Spoken Comments:**

Spoken public comments will be accepted during the meeting through Zoom. Please read the following instructions carefully:

1. The June 8th Commission on Disabilities Legislation, Advocacy and Outreach Committee meeting may be accessed through Microsoft Teams online at

[https://teams.microsoft.com/l/meetup](https://teams.microsoft.com/l/meetup-join/19%3ameeting_NmE3ZmJiNTItY2Y0Ny00MWRiLWE1OTEtNGFhZGZmMGM1ZGU0%40thread.v2/0?context=%7b%22Tid%22%3a%220dfaf635-a04d-48cc-a7e3-6da1af0883f9%22%2c%22Oid%22%3a%2282cdfc78-9937-4266-9acc-b9efe8f9e929%22%7d)[join/19%3ameeting\\_NmE3ZmJiNTItY2Y0Ny00MWRiLWE1OTEtNGFhZGZmMGM1ZGU0%40](https://teams.microsoft.com/l/meetup-join/19%3ameeting_NmE3ZmJiNTItY2Y0Ny00MWRiLWE1OTEtNGFhZGZmMGM1ZGU0%40thread.v2/0?context=%7b%22Tid%22%3a%220dfaf635-a04d-48cc-a7e3-6da1af0883f9%22%2c%22Oid%22%3a%2282cdfc78-9937-4266-9acc-b9efe8f9e929%22%7d) [thread.v2/0?context=%7b%22Tid%22%3a%220dfaf635-a04d-48cc-a7e3-](https://teams.microsoft.com/l/meetup-join/19%3ameeting_NmE3ZmJiNTItY2Y0Ny00MWRiLWE1OTEtNGFhZGZmMGM1ZGU0%40thread.v2/0?context=%7b%22Tid%22%3a%220dfaf635-a04d-48cc-a7e3-6da1af0883f9%22%2c%22Oid%22%3a%2282cdfc78-9937-4266-9acc-b9efe8f9e929%22%7d) [6da1af0883f9%22%2c%22Oid%22%3a%2282cdfc78-9937-4266-9acc-b9efe8f9e929%22%7d](https://teams.microsoft.com/l/meetup-join/19%3ameeting_NmE3ZmJiNTItY2Y0Ny00MWRiLWE1OTEtNGFhZGZmMGM1ZGU0%40thread.v2/0?context=%7b%22Tid%22%3a%220dfaf635-a04d-48cc-a7e3-6da1af0883f9%22%2c%22Oid%22%3a%2282cdfc78-9937-4266-9acc-b9efe8f9e929%22%7d) The Committee meeting may also be accessed via telephone by dialing 650-761-6481, and entering the Conference ID 947 229 92#

- 2. You may download the Teams application or connect to the meeting using an internet browser. If using your browser, make sure you are using a current, up-to-date browser: Internet Explorer 11, Microsoft Edge, RS2 or later, latest version of Chrome, latest version of Firefox, and Safari 11.1+. Certain functionality may be disabled in older browsers.
- 3. You will be asked to enter a name. We request that you identify yourself by name as this will be visible online and will be used to notify you that it is your turn to speak. If dialing in by phone, please identify yourself to the Commission.
- 4. When the Commission Clerk calls for the item on which you wish to speak, inform the Clerk you would like to speak, and the Clerk will call upon you when it is your turn. The Clerk will activate and unmute speakers in turn. Speakers will be notified shortly before they are called to speak.
- 5. When called, please limit your remarks to the time limit allotted.